# Compiling Telescoping Languages: A Study of Some Matlab Codes

#### **Arun Chauhan**

and

### **Ken Kennedy**

# **Motivation**

- " End−users prefer a simpler and "high−level" programming language
	- Should be close to mathematical level
- High Performance programming is hard
	- Shortage of programmers
	- Problem of portability
- Accessible High Performance Programming

# Current Scenario

- Object Oriented Languages
	- Targetted towards professionals
	- Still not sufficiently high−level for end−users
- **Functional Programming Languages** 
	- Suffer from performance problems
- " Scripting Languages (e.g., Matlab)
	- Preferred and used by end−users
	- Have domain specific libraries
	- But, no fast and effective compilers

# Focus: Library and Scripts

- Library Compilation
	- Summarizing inter−procedural properties (inter− procedural jump functions)
	- Library identities (specified by library writer)
	- Code specialization
- " Script Compilation
	- Variable property propagation
	- Loading and linking (version selection)
- " Smart Run−Time System
	- Dynamic compilation

# Compiling Telescoping Languages

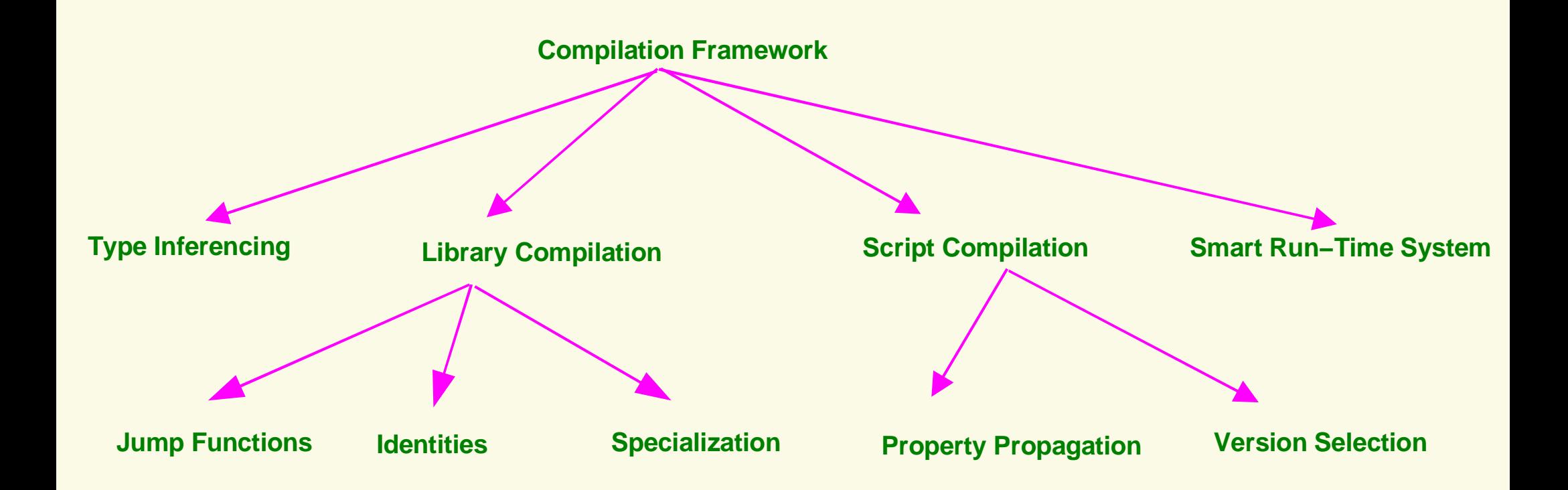

# Example Codes

- Real codes used by research groups in ECE
- Long Running codes, potential for optimization
- Written in Matlab (even though slow)
	- ctss − simulation of overalpped convolution coding
	- sar − image processing code
	- star − another image processing code
- " Parts of the codes re−used extensively (candidates for domain−specific lib routines)

# ctss main

```
<initialization>;
```

```
for ii = 1:200chan = jakes_mp1 (16500, 160, ii, num_paths);
  for k = 1:num paths
   chan(k,:) = sqrt(siq pow paths(k)) * chan(k,:);
  end
  err1 = []err2 = [];
  err3 = []for snr = 2:2:20M = 15;
  NO = 1000;l = 511;[s,x,ci,h,L,a,y,n0] = newcodesig (NO, l, num_paths, M, snr, chan, sig_pow_paths);
   B = 0;
   Tm = 2;
   Bd = 3;[o1,d1,d2,d3,mf,m]= codesdhd (y, a, h, NO, Tm, Bd, M, B, n0);
   Nbits = NO/2;ee = ci(1:M:M*NO) - dl;err1 = [err1 length(find(ee--0))];
   ee = (2*x - 1) - d2;
   err2 = [err2 length(find(ee(1:Nbits - 10)~1];ee = (2*x - 1) - d3;
   err3 = [err3 - length(find(ee(1:Nbits - 10)~1];end
 noc511mpsd100_2(ii,:) = err1;c511mphd100 2(ii,:) = err2;
  c511mpsd100_2(ii,:) = err3;end
<saving and printing>;
```
# ctss: Call Graph

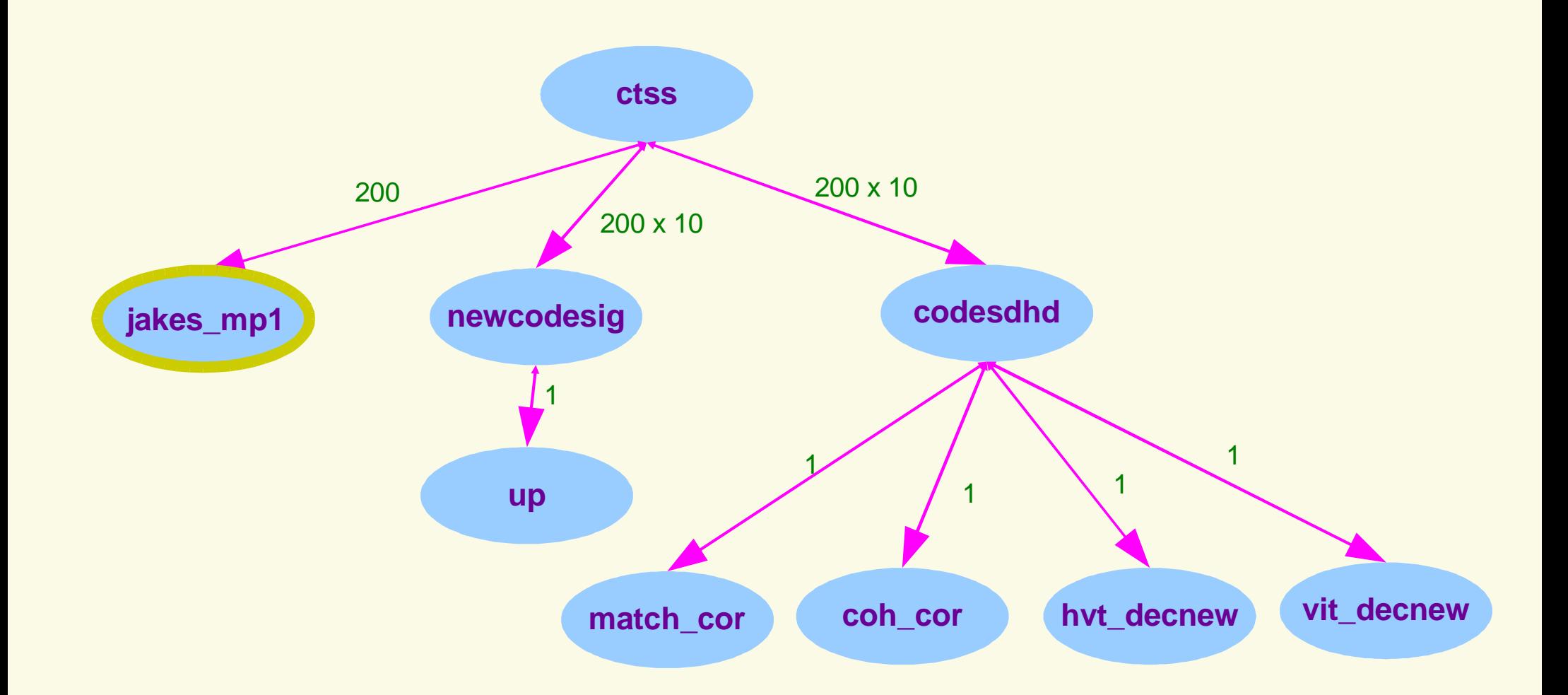

# ctss: jakes\_mp1

```
function z = jakes mp1 (blength, speed, bnumber, N Paths)
freq = 1800; % centre frequency, MHz
mob_speed = speed/3.6; % mobile speed, m/s
t_step = 0.0000033*31/15; % sample period, s
Num = blength; % number of symbols
N = 34; % number of effective cosines added
Num \csc = 8; \csc = 8; \csc = 1)
wave len = 300 / freq;
omega = 2 * pi * mob_speed / wave_len;
z = zeros(N_Paths, Num);for k = 1:N Paths
  j = [1:Num]' + blength * ((bnumber + (k−1)*1000) − 1) ;
  n = [1:Num osc]';
  jp = j(:,ones(1,length(n)))np = n(:,ones(1,length(j)));xc = sqrt(2)*cos(omega* t\_step* j') \dots+ 2*sum(cos(pi*np/Num_osc).*cos(omega*cos(2*pi*np/N)*t_step.*jp));
  xs = 2*sum(sin(pi*np/Num_osc).*cos(omega*cos(2*pi*np/N)*t_step.*jp));% for j = 1 : Num\frac{1}{2} if \frac{1}{1000} == round(\frac{1}{1000})
  % disp(j)
  % end
  xc(j) = sqrt(2) * cos (omega * t\_step * j);\frac{1}{6} \frac{1}{2} \frac{1}{2} \frac{1}{2} \frac{1}{2} \frac{1}{2} \frac{1}{2} \frac{1}{2} \frac{1}{2} \frac{1}{2} \frac{1}{2} \frac{1}{2} \frac{1}{2} \frac{1}{2} \frac{1}{2} \frac{1}{2} \frac{1}{2} \frac{1}{2} \frac{1}{2} \frac{1}{2} \frac{1}{2} \frac{1}{2} % for n = 1 : Num_osc
  % cosine = cos(omega * cos(2 * pi * n / N) * t\_step * j);\sqrt[3]{\begin{array}{r} \text{8} \\ \text{8} \end{array}} xc(j) = xc(j) + 2 * cos(pi * n / Num_osc) * cosine;
  \frac{1}{2} xs(j) = xs(j) + 2 * sin(pi * n / Num osc) * cosine;
  % end
  % end
  z(k,:) = sqrt(17) \ (xc + sqrt(-1) * xs); % normalized complex response
end
```
# ctss: jakes\_mp1 − possibilities

```
function z = jakes mp1 (blength, speed, bnumber, N Paths)
<scalar initialization>;
for k = 1:N Paths
  j = [1:Num]' + blenqth * (bnumber + (k-1)*1000) - 1);n = [1:Num osc]';
  ip = j(:,ones(1,length(n))')np = n(:, ones(1, length(j)));
 xc = sqrt(2)*cos(omega * t\_step * j') ...+ 2*sum(cos(pi*np/Num_osc).*cos(omega*cos(2*pi*np/N)*t_step.*jp));
 xs = 2*sum(sin(pi * np/Num_osc) . *cos(omega * cos(2 * pi * np/N) * t_step. *jp));z(k,:) = sqrt(17) \ (xc + sqrt(-1) * xs); % normalized complex response
end
```
#### •Vectorization **.CSE Indentities Strength Reduction**

# ctss: jakes\_mp1 transformed

**function** z = **jakes mp1 init** (blength, speed, N Paths)

```
<scalar initialization>;
n = [1:Num osc]';
np = n(:.ones(1,Num));
CL = sqrt(2);
C2 = omega*t_step;
C3 = \cos(\pi x) \cdot \text{Num}_\text{osc};C4 = omega * cos(2 * pi * np/N) * t\_step;CS = \sin(\pi \cdot np) Num osc);
C6 = sqrt(17);
```

```
function z = jakes_mp1_delta (bnumber)
for k = 1:N Paths
  j = [1:Num]' + blength * ((bnumber + (k-1)*1000) – 1) ;
  jp = j(:,ones(1,length(n)))';
  xc = CL * cos(C2 * i') + 2 * sum(C3.*cos(C4.*ip));
 xs = 2*sum(C5.*cos(C4.*ip));
  z(k,:) = \mathbf{C6} \ (xc + sqrt(-1) * xs); % normalized complex response
end
```
## mstar

```
clear;
L = 6;[data1,map] = tiffread('brick.tiff');
t2 = [-70: .5:70];
data1 = real(kron(x3(1:256),ones(256,1)));
[h, g, h1, g1] = wfilters('haar');[nx ny] = size(data1);keyboard
blk = 2^Ls0 = zeros(floor(nx/b)k), floor(ny/b)k), L, 3;
alpha = 1;
for i = 1 : floor(nx/blk)
     for j = 1 : floor(ny/blk)
          data = data1((i−1)*blk+1 : i*blk,(j−1)*blk+1 : j*blk);
          [s,r,j_hist] = min_sr1 (data, h, L, alpha);
          s0(i,j,:,:) = reshape (s, L, 3);
     end
end
ss = squareeze(mean(mean(s0)));
ss = ss/norm(ss,'fro');
save highsinc proj reshape ss
ss = squaree(mean(mean(abs(s0))));
ss = ss/norm(ss,'fro');
save highsinc_proj_reshape_abs ss
```
# mstar: Call Graph

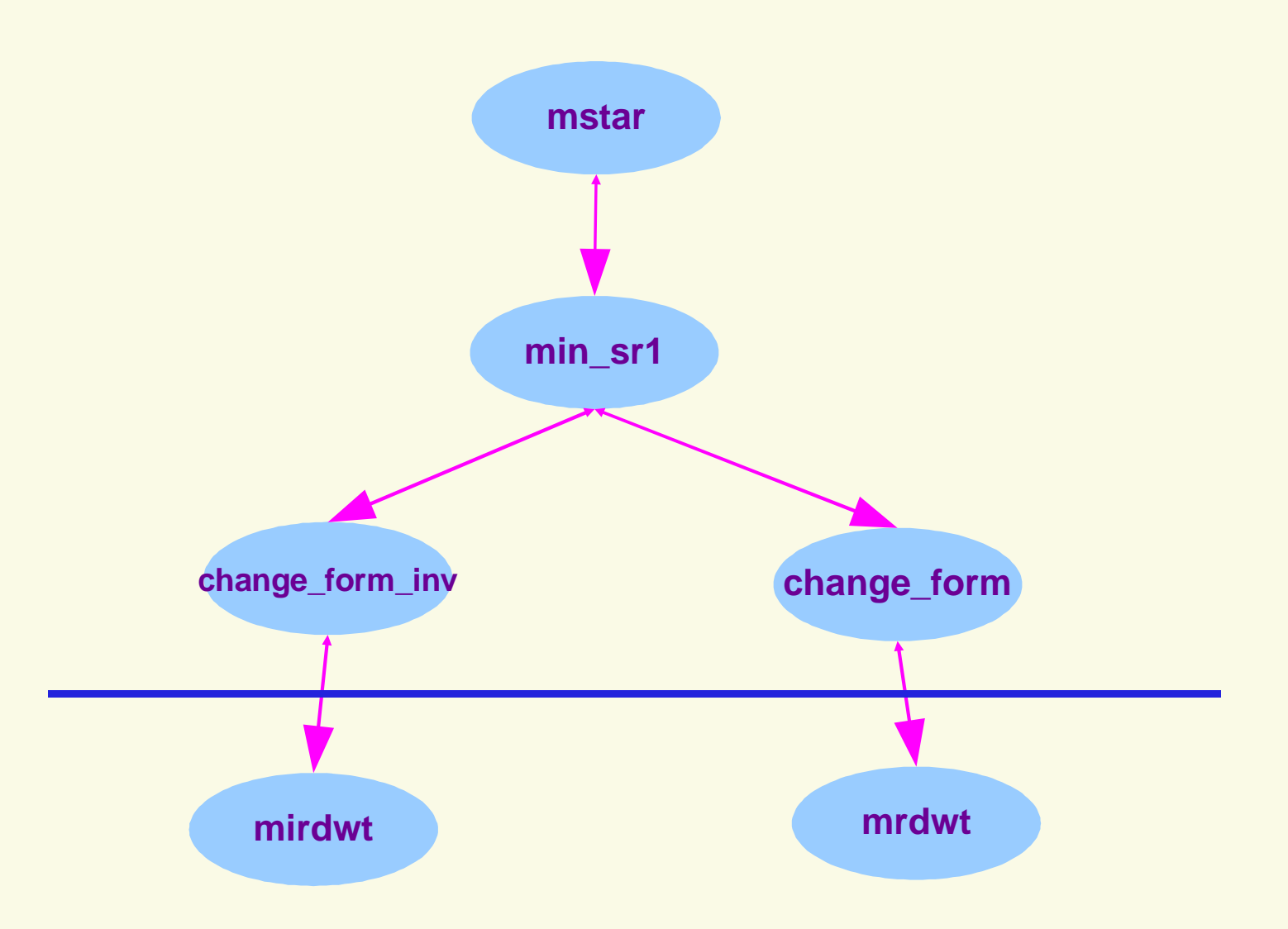

# mstar: min\_sr1

```
function [s, r, j hist] = min sr1 (xt, h, m, alpha)
...
while ~ok
    ...
   invsr = change form inv(sr0, h, m, lowrp);big_f = change_form (xt−invsr, h, m);
    ...
   while iter_s < 3*m
        ...
       invdr0 = change form inv(sr0, h, m, lowrp);sssdr = change form (invdr0, h, m);
       ...
   end
    ...
   invs r = change form inv (sr0, h, m, low rp);
   big_f = change_form (xt−invsr, h, m);
    ...
   while iter r < n1*n2
        ...
       invdr0 = change form inv(sr0, h, m, lowrp);sssdr = change form (invdr0, h, m);
        ...
   end
    ...
end
```
# mstar: change\_form\*

% This is a function that changes the format of a 2−D matrix to 4−D redundant DWT matrix by a special stacking operation, % and then computes the corresponding 2−D image.

```
function x = change_form_inv (data, h, L, yl);
[n1,n2] = size(y1);data = reshape (data, L, 3, n1, n2);
yh = zeros(n1, 3*L*n2);for k = 1:Lfor l = 1:3yh(:, 3*(k−1)*n2+(l−1)*n2+1 : 3*(k−1)*n2+l*n2) = squeeze (data(k,l,:,:));
   end;
end;
\vert x \vert = \text{mindwt} (yl, yh, h, L);
               % This is a function that computes the redundant DWT of the iinput 2−D matrix, and then changes the format of the
               % resulting 4−D DWT matrix to a 2−D matrix by a special stacking operation.
               function x = change form (data, h, L);[n1,n2] = size(data)[yl, yh, L] = mrdwt (data, h, L);
               x = zeros(L, 3, n1, n2);for k = 1:L
                  for \] = 1:3x(k,1,:,:) = yh(:, 3*(k-1)*n2+(l-1)*n2+1 : 3*(k-1)*n2+1*n2);end;
               end;
               x = reshape (x, 3*L, n1*n2);
```
#### sar

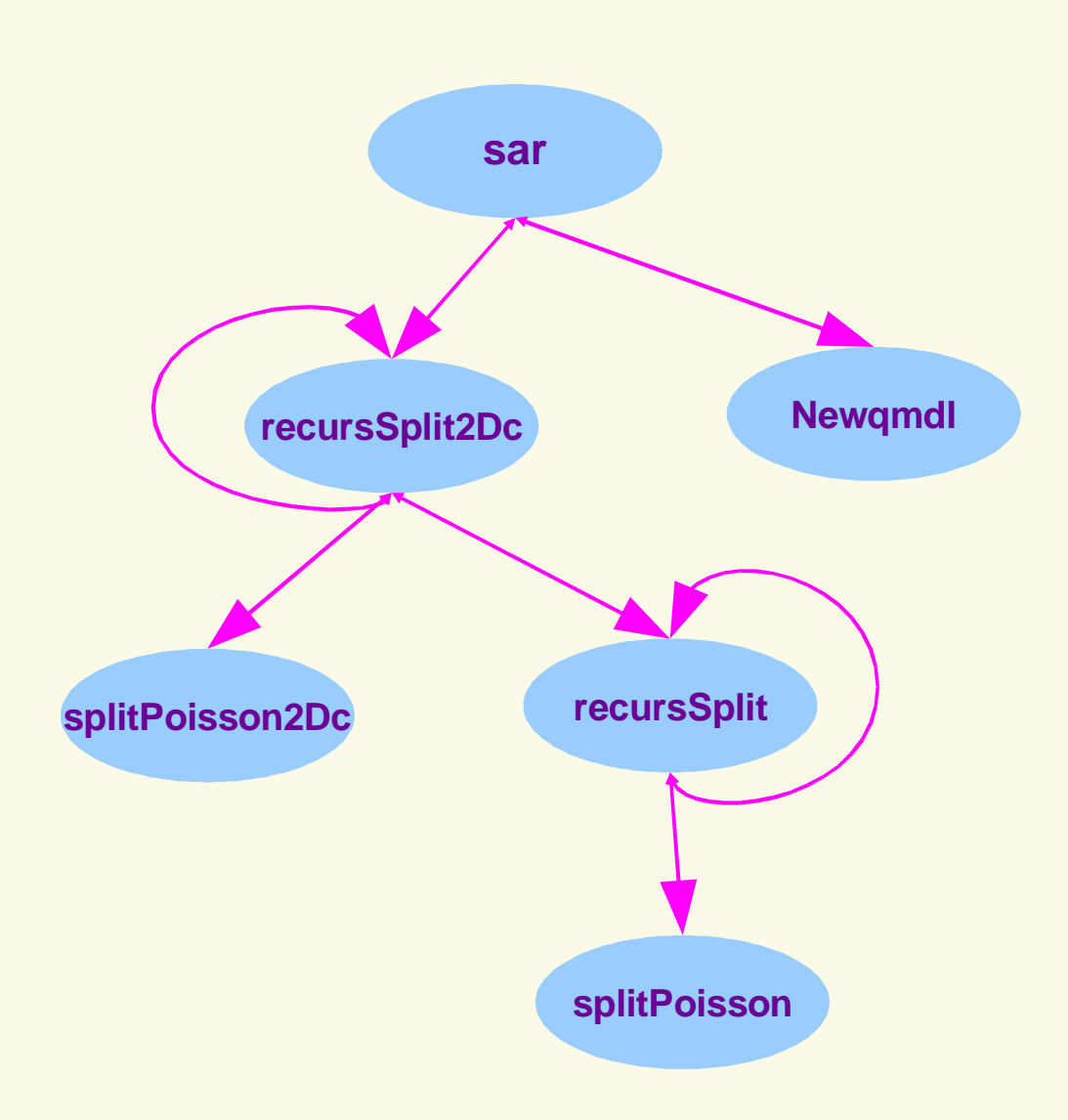

# sar: recursSplit2Dc

```
function y = recursSplit2Dc(x)
[Nx, Ny] = size(x);if (Nx == 0) | (Ny == 0)y = []else
   if (Nx=-1) & (Ny=-1)y = \text{mean}(\text{mean}(x)) * \text{ones}(Nx, Ny);else
       if (Nx \sim 1) & (Ny \sim 1)k = NewsplitPoisson2Dc(x);
           if (k(2) == 0) & (k(1) == 0)y = \text{mean}(\text{mean}(x)) * ones (Nx, Ny);
               %disp('bottom 2D')
           else
              y(1:k(1),1:k(2)) = <b>recursSplit2Dc</b>(x(1:k(1),1:k(2)));
              y(1+k(1):Nx,1:k(2)) = <b>recursSplit2Dc</b>(x(1+k(1):Nx,1:k(2)));
              y(1:k(1),1+k(2):Ny) = <b>recursSplit2Dc</b>(x(1:k(1),1+k(2):Ny));y(1+k(1):Nx,1+k(2):Ny) = <b>recursSplit2Dc</b>(x(1+k(1):Nx,1+k(2):Ny));end
       else
           y = recursSplit(x);
       end
   end
end
```
# sar: splitPoisson2Dc

```
function k = NewsplitPoisson2Dc(x)
[Nx \t Ny] = size(x);total = sum(sum(x));l 0 = total * log(Nx*Ny);
for kx = 1:Nx-1p1 = sum(x(1: kx, :), 1);p2 = sum(x(kx+1:Nx,:),1);s1 = \text{cumsum}(p1);
  s2 = \text{cumsum}(p2);
 ts1 = s1(Ny);
  s1 = s1(1:Ny-1);ts2 = s2(Ny);
  s2 = s2(1:Ny-1);l(kx,:) = -s1.* log(eps+(s1./(total*kx*[1:Ny-1]))) ...
        −(ts1−s1) .* log(eps+((ts1−s1)./(total*kx*[Ny−1:−1:1]))) ...
        − s2 .* log(eps+(s2./(total*(Nx−kx)*[1:Ny−1]))) ...
        −(ts2−s2) .* log(eps+((ts2−s2)./(total*(Nx−kx)*[Ny−1:−1:1]))) ...
        + log(eps+ts1+1) + log(eps+total−ts1+1);
end
...
```
# sar: working of splitPoisson2Dc

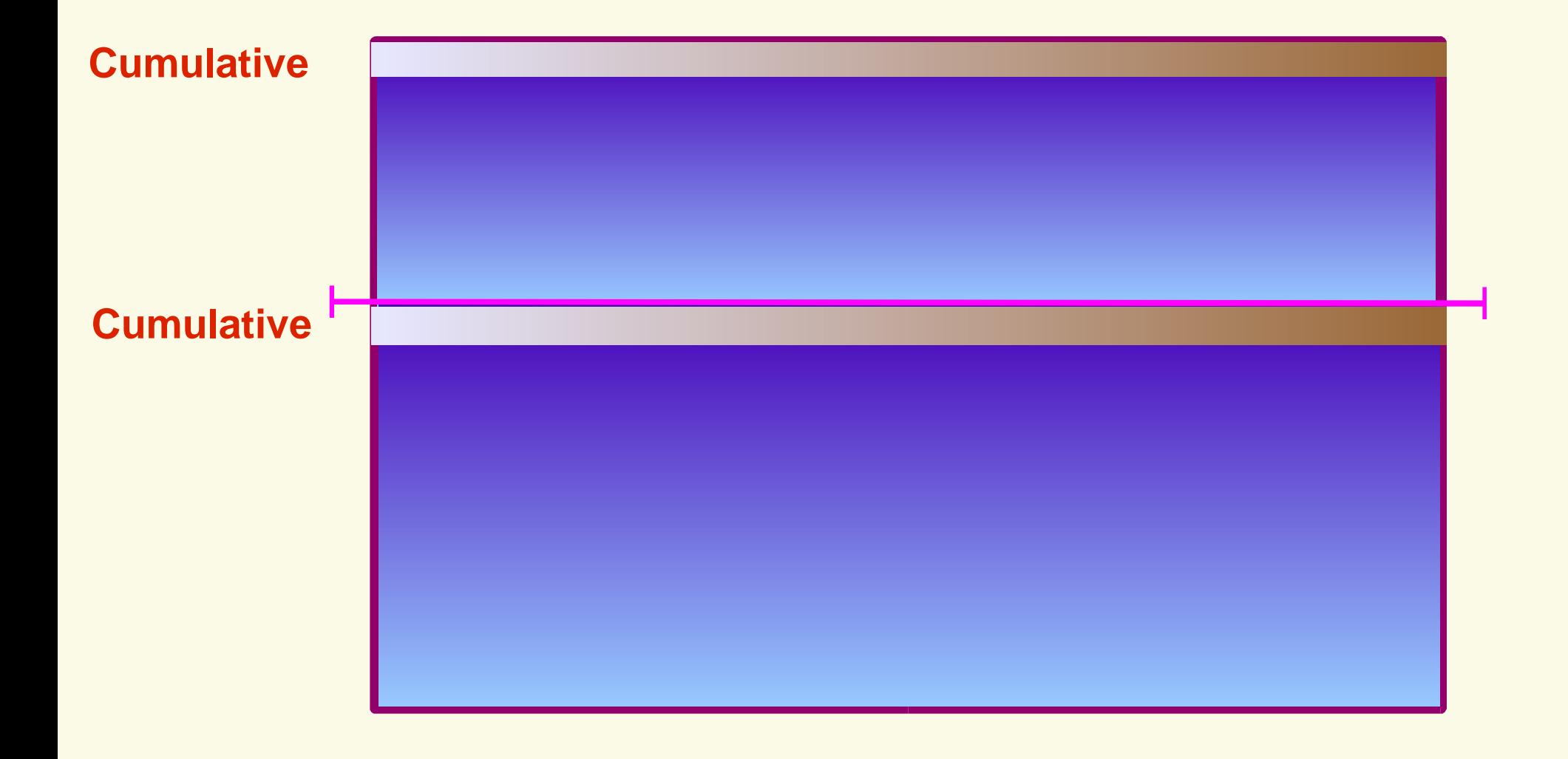

# sar: working of splitPossion2Dc (contd)

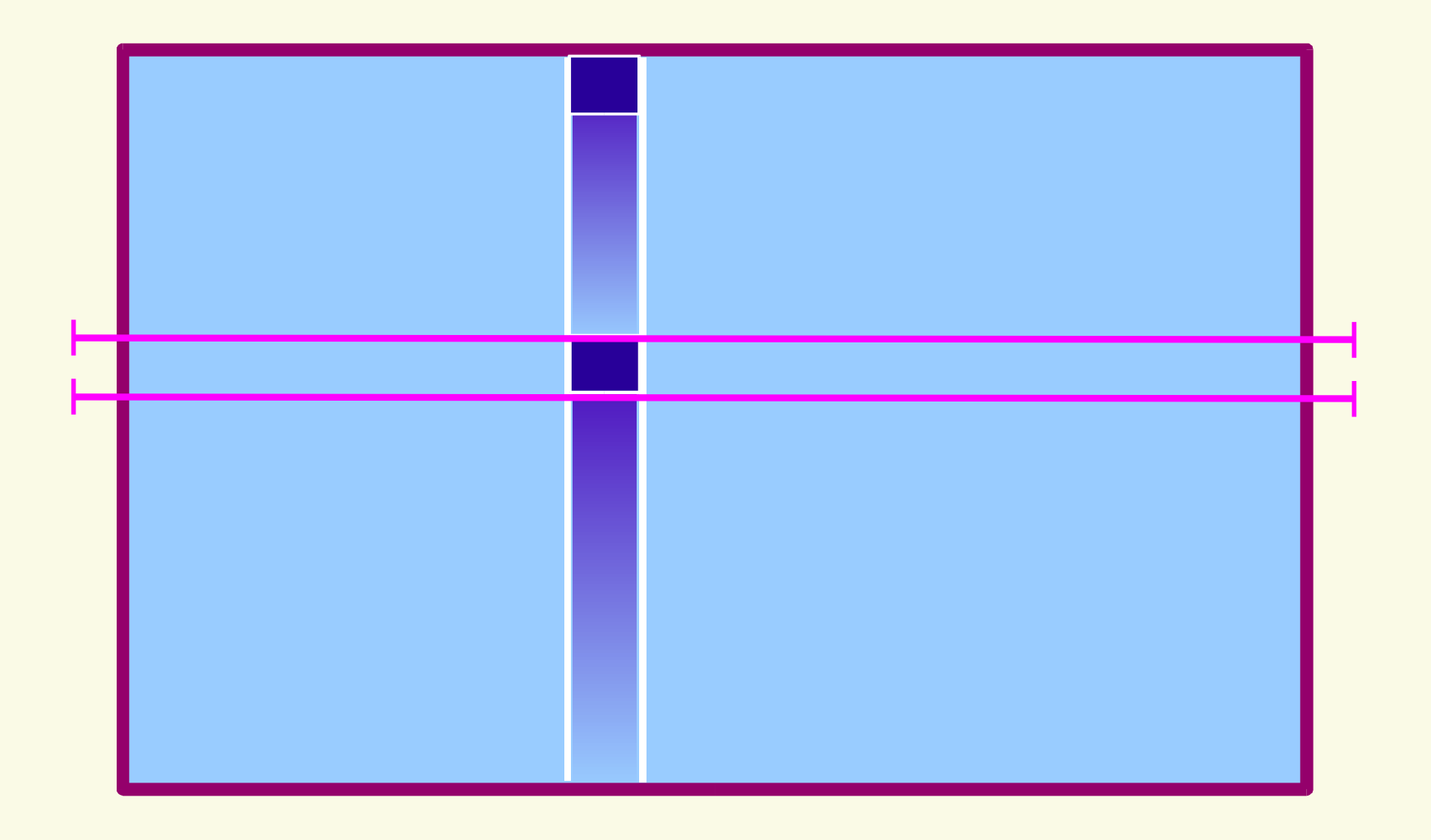

# sar: working of splitPossion2Dc (contd)

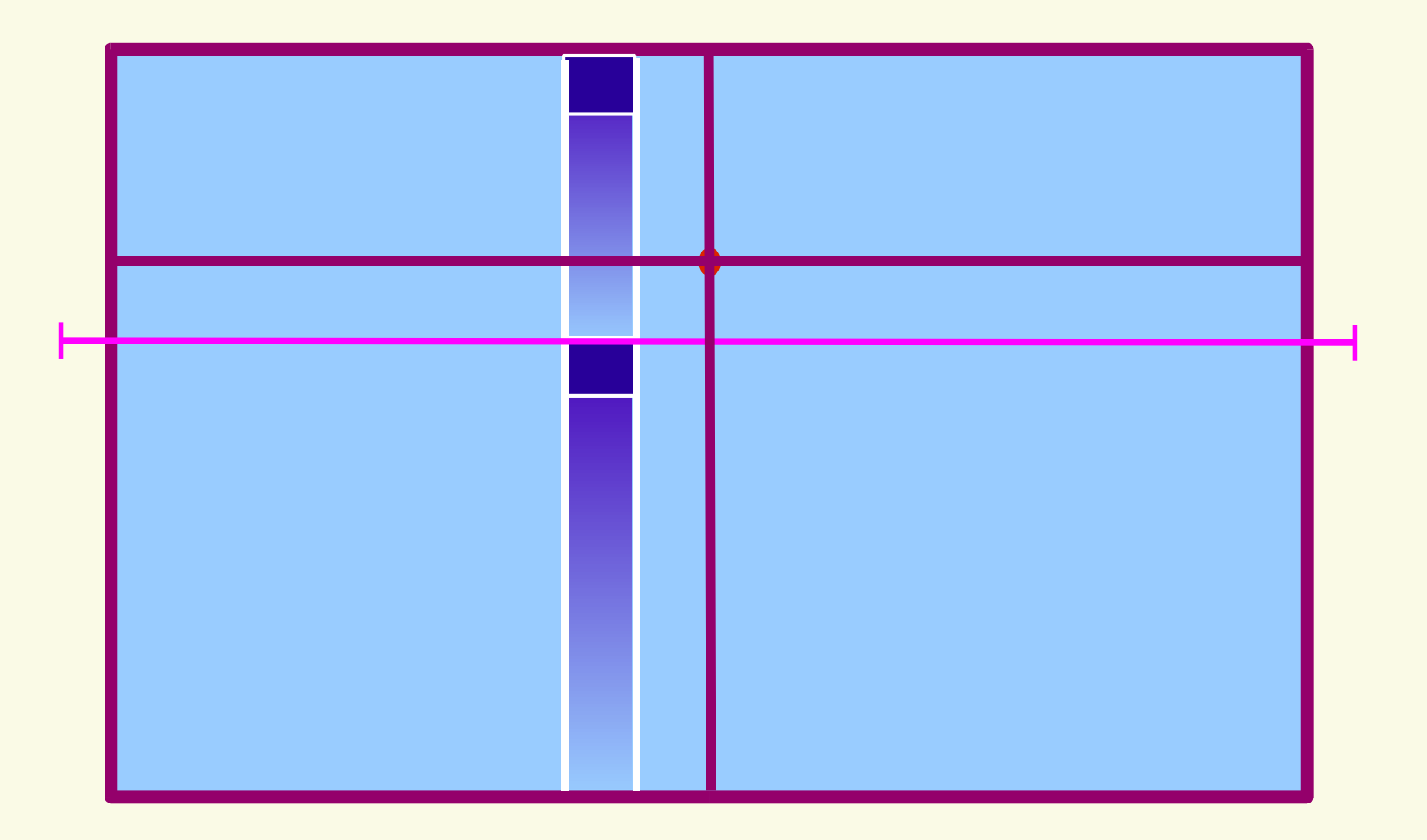

#### **Dynamic Programming Techniques**

## Lessons

- Constant Propagation
- Vectorization
- Reduction in Strength applied to functions
- Library identities
- " Array re−shaping (APL style?)
- Other traditional optimization techniques
	- common subexpression elimination
	- code motion
- " Dynamic programming techniques (?)